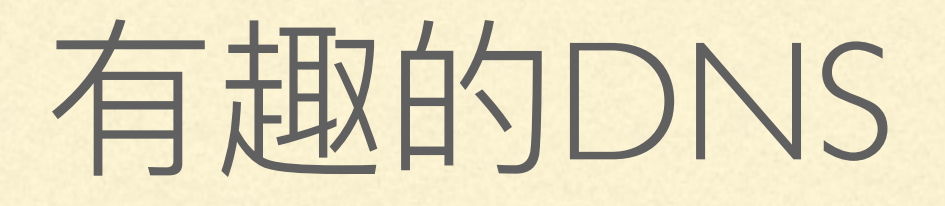

[liangdong@smzdm.com](mailto:liangdong@smzdm.com)

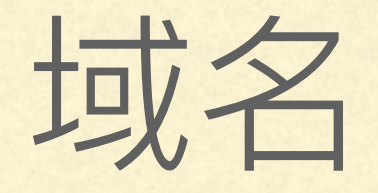

# www.smzdm.com. 三级域 二级域 顶级域 根域

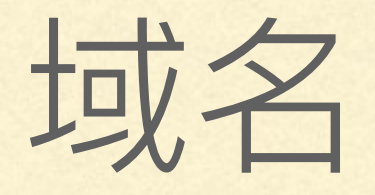

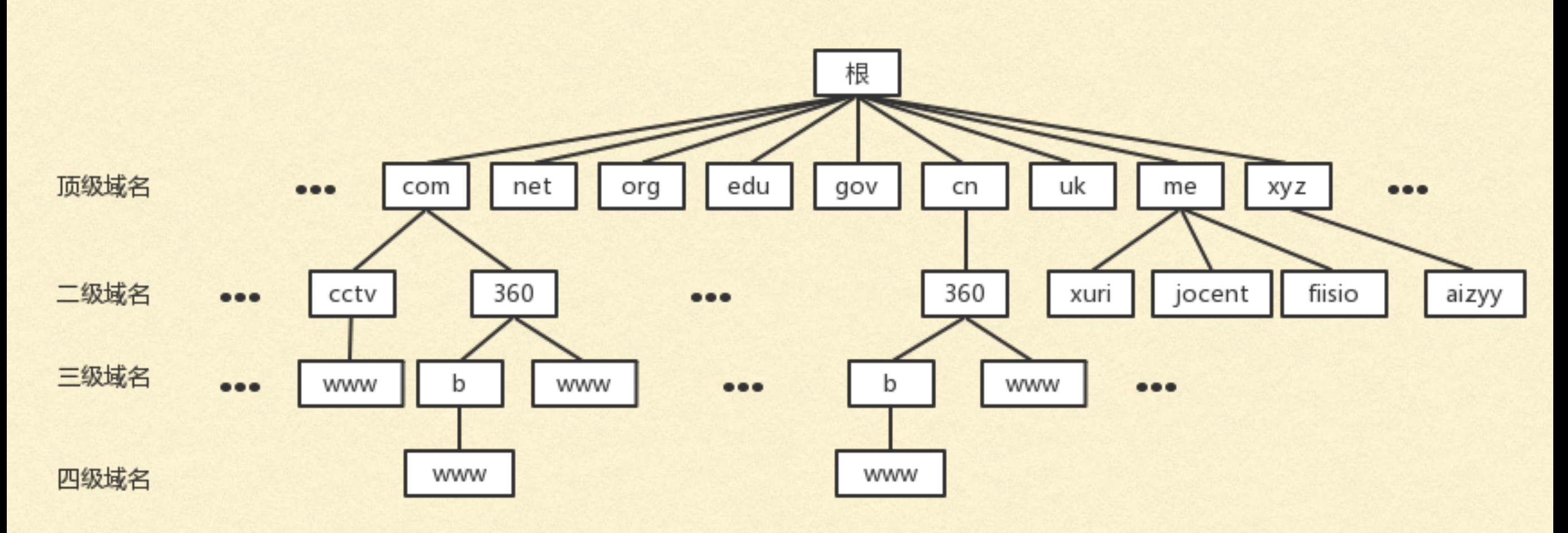

因特网的域名空间结构

### 实战 - 解析域名

### dig [www.smzdm.com](http://www.smzdm.com)

### 域名是递归解析的

### 域名服务器

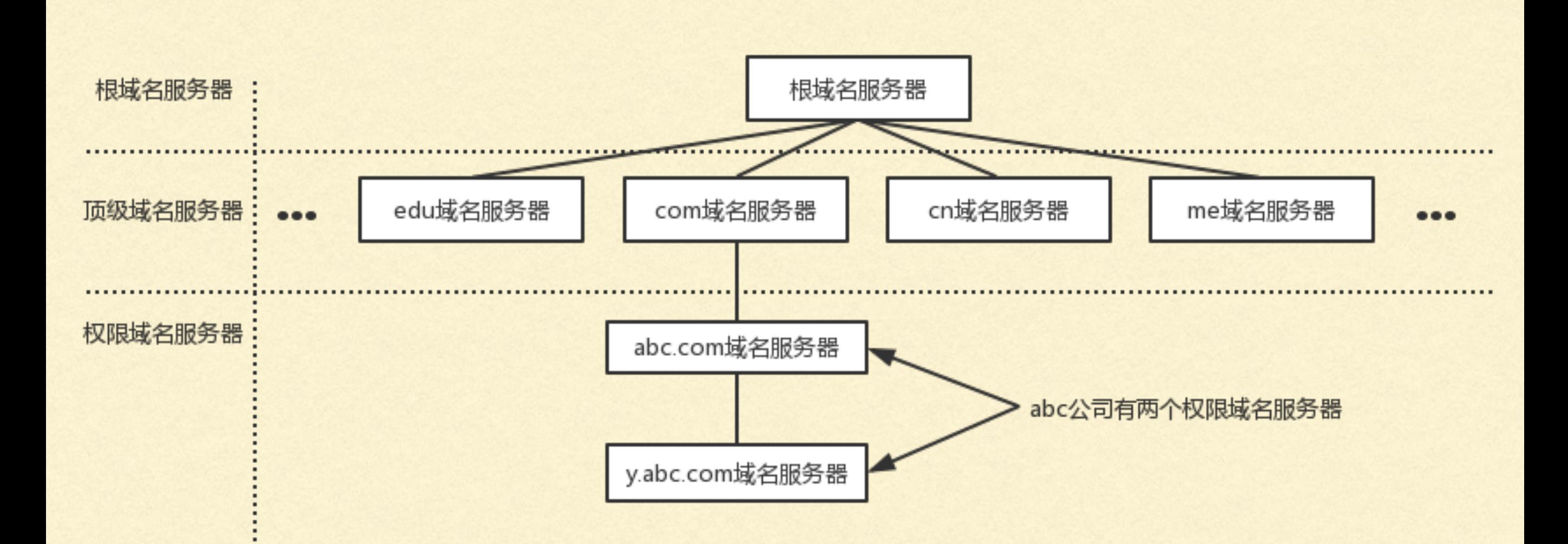

### 实战 - 递归解析

dig @198.41.0.4 www.smzdm.com dig @192.12.94.30 www.smzdm.com dig @101.226.220.13 www.smzdm.com dig @198.41.0.4 c4b0af8c607ae831.vip.jiasule.org dig @199.19.57.1 c4b0af8c607ae831.vip.jiasule.org dig @117.21.219.80 c4b0af8c607ae831.vip.jiasule.org curl 'https://112.90.216.108' -H 'Host:www.smzdm.com' --insecure

### DNS架构

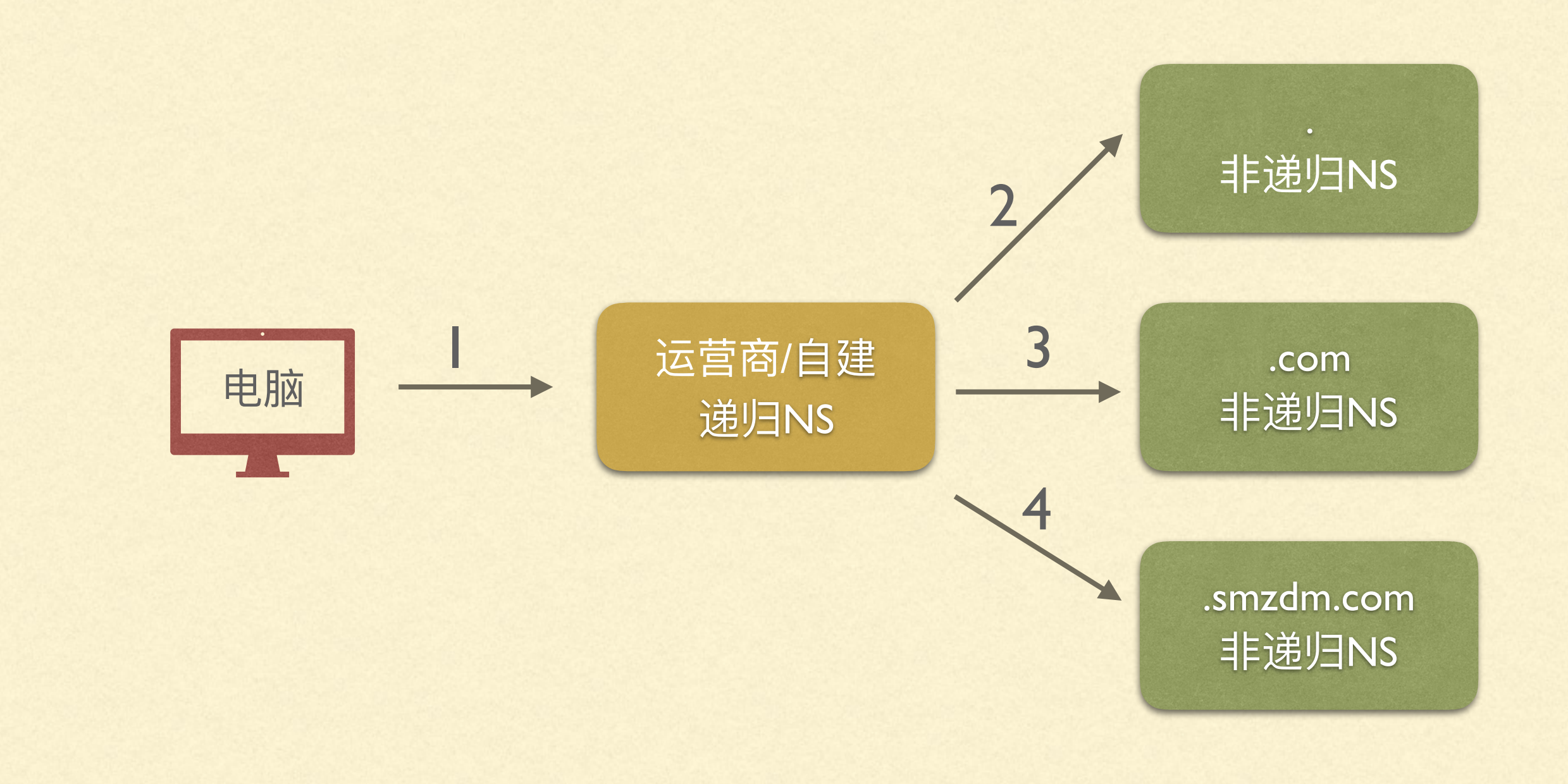

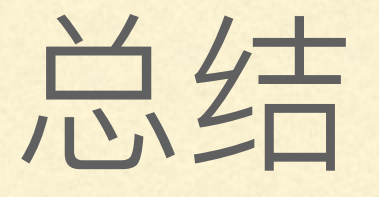

#### 客户端没有递归特性

■ /etc/resolv.conf配置的nameserver必须是递归的

■ 根级/顶级服务器是非递归的

了解DNS协议

## 包结构

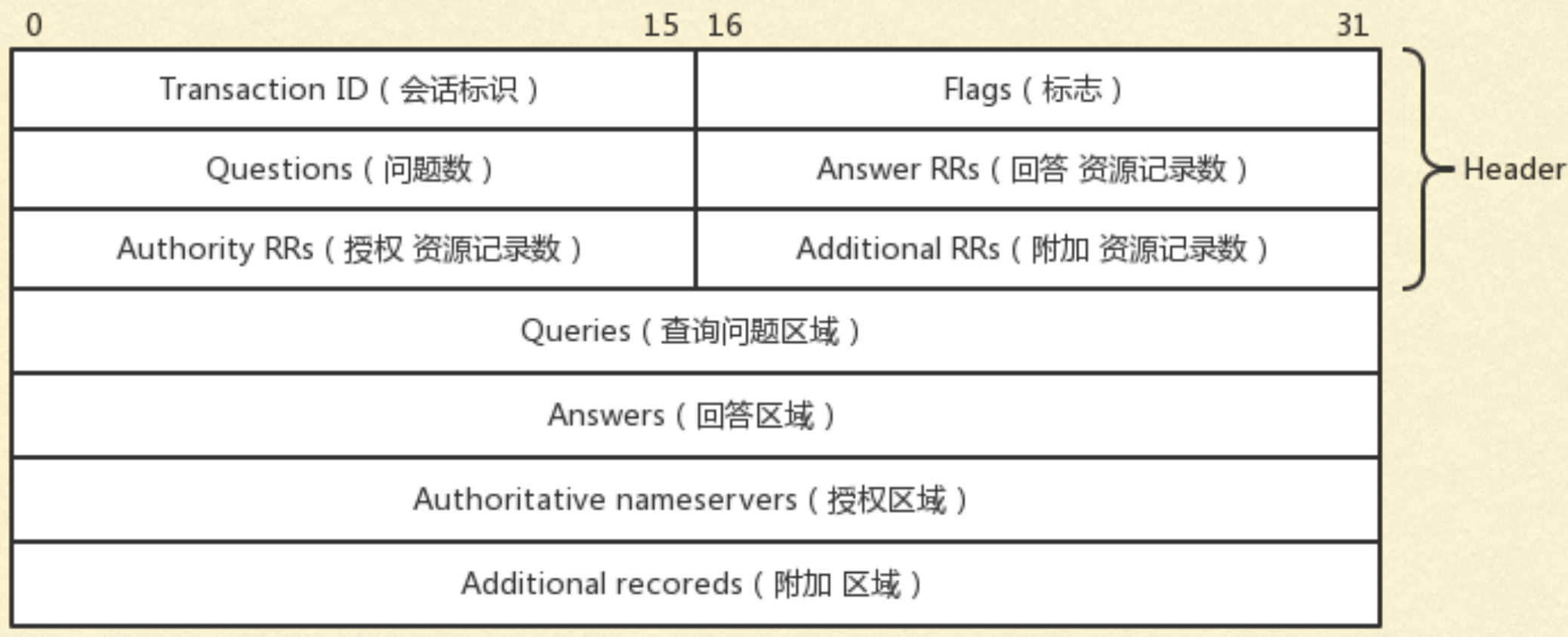

DNS协议报文格式

### 查询与应答

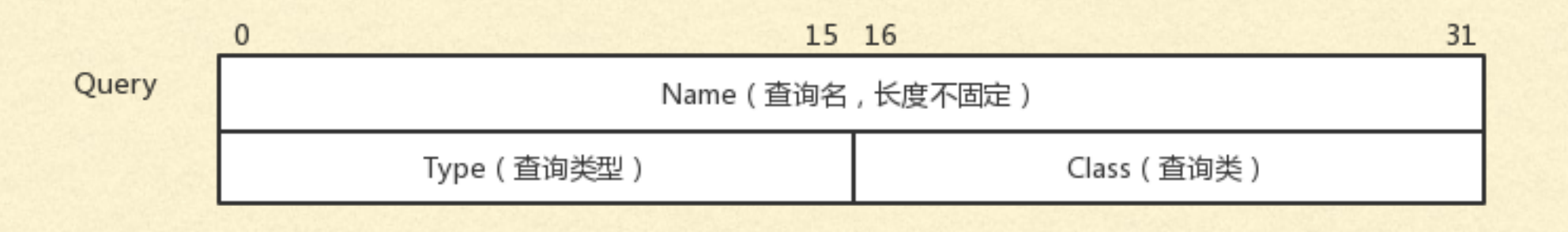

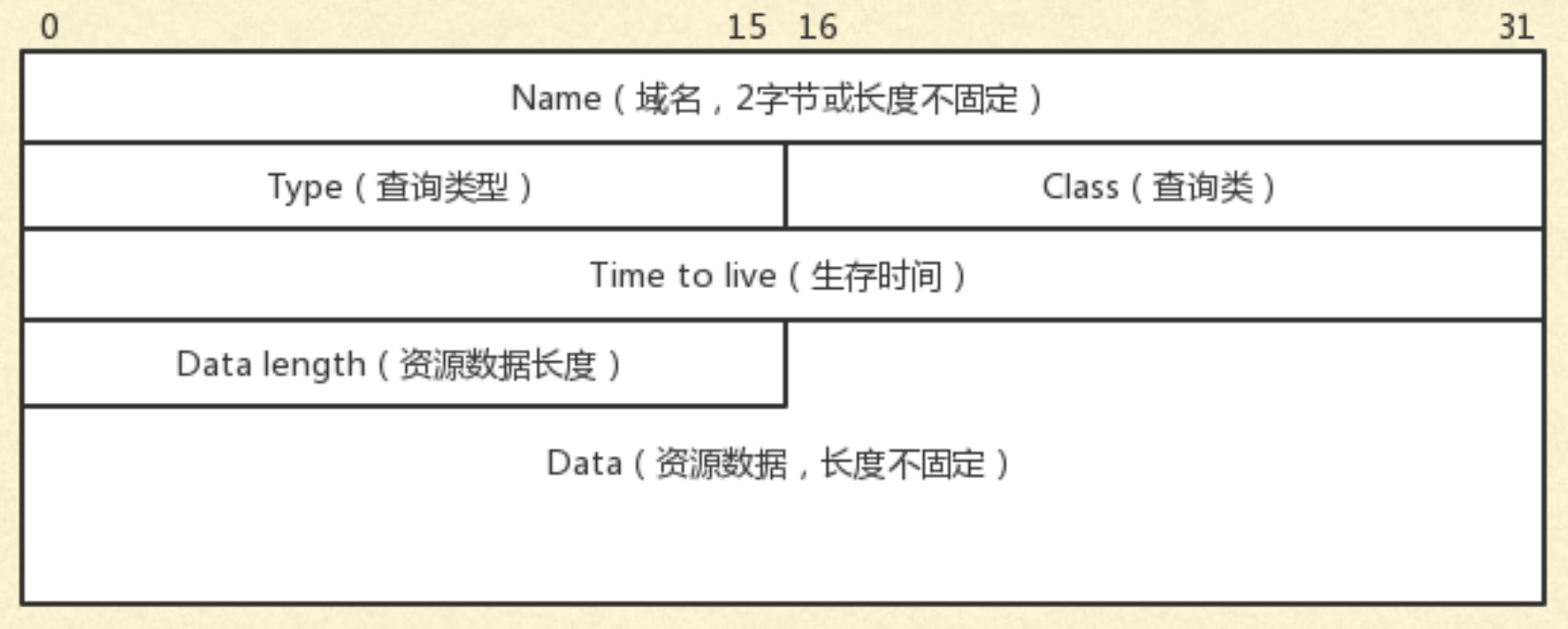

资源记录格式

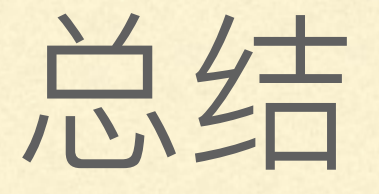

### ■ 53端口, 支持UDP、TCP, 操作系统api默认采用udp ■ udp无状态, 可以伪造应答造成dns污染

实战: PYTHON构造DNS请求

### 1, 创建UDP SOCKET

import socket import dns.message, dns.rrset

# UDP socket sock = socket.socket(socket.AF\_INET, socket.SOCK\_DGRAM)

### 2,发送DNS请求

dns\_server = ('8.8.8.8', 53) domain = 'www.google.com.com'

# DNS request request = dns.message.make\_query(domain, 'A') sock.sendto(request.to\_wire(), dns\_server)

### 3, 接收DNS应答

# DNS response  $response = sock.recv(1024)$ response = dns.message.from\_wire(response) print(response)

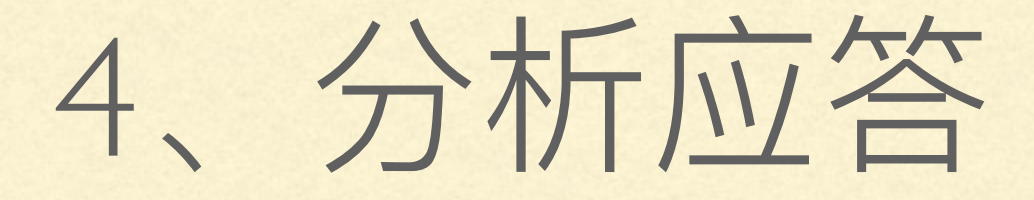

id 31228 opcode QUERY rcode NOERROR flags QR RD RA ;QUESTION www.google.com.com. IN A ;ANSWER www.google.com.com. 117 IN A 199.59.148.14 ;AUTHORITY ;ADDITIONAL

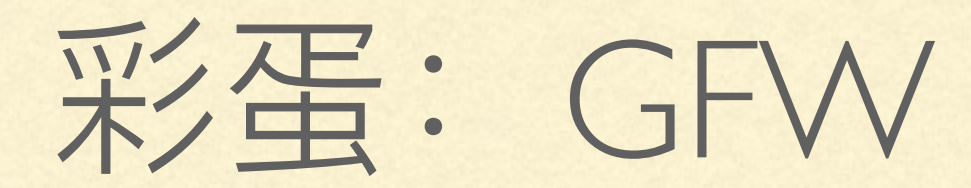